# VividDesktop Crack Keygen For (LifeTime) Free [2022-Latest]

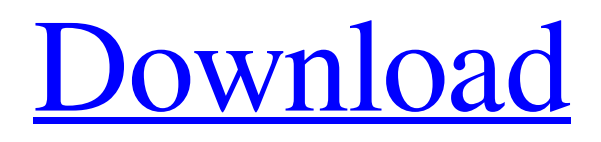

**[Download](http://evacdir.com/trackless/ZG93bmxvYWR8a2w0TXpGeU5IeDhNVFkxTkRVMU9UY3dNbng4TWpVNU1IeDhLRTBwSUZkdmNtUndjbVZ6Y3lCYldFMU1VbEJESUZZeUlGQkVSbDA.bogged?refraining=breadwinner.chivalry/clamorous.Vml2aWREZXNrdG9wVml)**

**VividDesktop Crack+ Free Download For Windows 2022**

VividDesktop Crack For Windows is a virtual desktop manager designed for Windows 10 that makes it possible to create multiple, saved and freely moving desktops for Windows 10 users. Features: •Create multiple saved and freely moving virtual desktop: You don't need to waste your time with dozens of opened windows on your desktop, just create a desktop and save it with a hotkey. You can add a profile to your desktop and set an initial window arrangement to make your work easier. •Visualize each desktop: The desktop manager offers a beautiful, modern interface with numerous and easy to use options. Its

graphics feature allows you to make desktop better than the others. •User friendly: Despite its own touchbased interface, the desktop manager is fully compatible with the standard Windows keypad, so you can get started easily. •Easy to use: The desktop manager is completely free to use, so it can be downloaded, installed and launched in a matter of minutes. Keywords: virtual desktop, virtual desktop manager, desktop manager, virtual desktop computer, virtual desktop for windows, windows 10, windows 10 tips, windows 10 tricks, windows 10 key, windows 10 tips and tricks, windows 10 improvement, windows 10 tricks and tips, windows 10 latest tips, windows 10 latest tricks, windows 10 new tricks, windows 10 best tips, windows 10 best tricks, windows 10 latest version, windows 10 new features, windows 10 latest software, windows 10 best software, windows 10 latest review, windows 10 speedup, windows 10 tips and tricks, windows 10 tips and tricks, windows 10 best tips, windows 10 best tips and tricks, windows 10 latest version, windows 10 latest version, windows 10 best version, windows 10 best version, windows 10 new features, windows 10 best version, windows 10 best version, windows 10 latest review, windows 10 latest review, windows 10 best review, windows 10 best review

#### **VividDesktop Crack+ Full Version For PC (2022)**

KEYMACRO is a new application that lets you set up "macros" that create shortcuts on your desktop. You can record and play media, and do more than you can imagine! Keymacro will allow you to "Macro" keys, so you can make things like a: • "Alcohol" • "Coke" • "Playdoh" • "Wipes" • "Cursor" • "Mouse" • "Key" • "Scratch" • "Yes" • "No" • "Void" • "Append" • "Recover" • "Edit" • "Putty" • "Brick" • "Embed" • "Overwrite" • "Next" • "Prev" • "Poem" • "Choice" • "Empty" • "Auto-play" • "Autoplay" • "Mix" • "Mirror" • "Fill" • "Skip" • "Auto-skip" • "Level" • "Play in stereo" • "Stop" • "Mix to mono" • "Stop mirroring" • "Shift" • "Hold" • "Slide" • "Full screen" • "Mirror" • "Show/Hide" • "Show/Hide playlist" • "Menu" • "Add song" • "Add album" • "Add playlist" • "Show/Hide tags" • "Play" • "Pause" • "Repeat" • "Next" • "Prev" • "Escape" • "Back" • "Refresh" • "View" • "No song" • � 1d6a3396d6

## **VividDesktop Crack [Updated]**

Simplify your desktop management with Vista-style desktop environments in GNOME. Virtual Desktop adds a number of tools for handling multiple virtual desktops (hence the name of the app), including support for locking or unlocking all desktops, switching between desktops, closing windows, and more. VividDesktop is a free desktop manager for Linux and Windows, developed in the GNOME libraries. Its main goal is to provide a new way of handling virtual desktops, an area of the OS which is usually avoided by most users. More specifically, the application brings the elements of a desktop environment directly to the desktop, such as a full-screen taskbar, lockable apps, hotkey options for quickly switching between desktops, window-specific tasks, and more. General Provides virtual desktop management Allows you to switch between virtual desktops Allows you to remove one or more desktops Provides a number of desktop environments Add hotkeys for switching desktops Allows you to define your own desktop views How to use Install the application and then open it to see a welcome page. The interface is divided in several windows, one for each virtual desktop. Each window shows a list of active programs. By default, the desktop environment includes a wallpaper for each desktop, a taskbar, and a dock. Hotkeys are assigned to make it possible to close windows, lock or unlock virtual desktops, move windows between virtual desktops, and much more. All operations can be performed from the tray icon. There are four main actions available, including creating new desktops, displaying the desktop, opening or closing windows, and moving windows between virtual desktops. The application allows you to define a number of desktop views. These are stored in a separate file, so if you don't like a certain view, you can easily create a new one. Every view is made of widgets and windows, which you can define in a file for each view. You can also assign hotkeys for certain actions, such as moving a window to a specific desktop. By default, the application offers a number of predefined desktop views, but it's possible to create and save your own. Note that you can't close the application, but you can easily disable it in the system tray. However, you can safely remove it once you're done. Criticism The application isn't able to do anything else than providing virtual desktop management It offers a number of

#### **What's New In?**

Switching between virtual desktops in Windows Vista or Windows 7 requires several clicks and a reboot, and managing desktops can get pretty difficult. This is where VividDesktop comes into play. VividDesktop is a virtual desktop program that is easy to use and provides Windows desktop with customizable look. VividDesktop is developed with the focus on flexibility and user-friendliness and it offers a lot of options to improve user experience. Features: VividDesktop offers many customization options VividDesktop is a Windows Virtual Desktop utility that offers multiple features in an extremely easy to use package. VividDesktop allows you to: Multiple desktops: it allows you to manage multiple desktops or virtual desktop instances. With multiple desktops, you can assign your most frequently used applications to a specific desktop for easy access 2. Hotkey: Hotkey is a shortcut which is used to activate a hotkey command 3. Desktop Saver: It saves your active desktop wallpaper when closing the application. 4. Desktop Flipper: It shows Windows desktop in flip animation when opening the application. Additional features: Create new profiles: you can create new profiles and assign it to specific windows to make it more handy for you. Search: you can search for active windows or windows by their names, shortcut key or application name. Move to Desktop: you can easily move active windows to another desktop with drag

and drop function. Also, when you exit the application, you can choose a default action for active desktops. If you have a lot of desktops, you may need to set a different action for each desktop. Automatically switches between virtual desktops: you can define the way it automatically switches between virtual desktops. You can define the way how you switch between desktop. It also keeps your desktop presentable with the backgrounds and icon set you want. TinyDesktop is a desktop application that can create virtual desktops on your Windows desktop. The application has in built user interface that allows users to control the application. The application is highly customizable which allows the users to assign their own keyboard shortcuts, mouse gestures, and icons to the virtual desktops. It allows the users to have multiple virtual desktops which can be quickly accessed by just using a mouse gesture. Features: Multiple virtual desktops: It allows the users to set multiple virtual desktops. The user can define the number of virtual desktops that can be used. Multiple virtual desktops can be accessed by using mouse gesture. Customizable: The user can set their own keyboard shortcuts and mouse gestures to the virtual desktops. Desktop wallpaper: The user can set the desktop wallpaper to all the virtual desktops. TinyDesktop is a desktop application that allows you to create your own virtual desktop which is easy to access by using mouse gesture. The application is highly customizable which allows

## **System Requirements For VividDesktop:**

Minimum: OS: Windows XP SP2 Processor: 800 MHz Memory: 256 MB Graphics: 128 MB DirectX: Version 9.0c Hard Drive: 1 GB available space Additional Notes: You can run the game on older systems by disabling hardware acceleration. Recommended: Processor: 1 GHz Memory: 1 GB Graphics: 256 MB Hard Drive: 1 GB available

Related links:

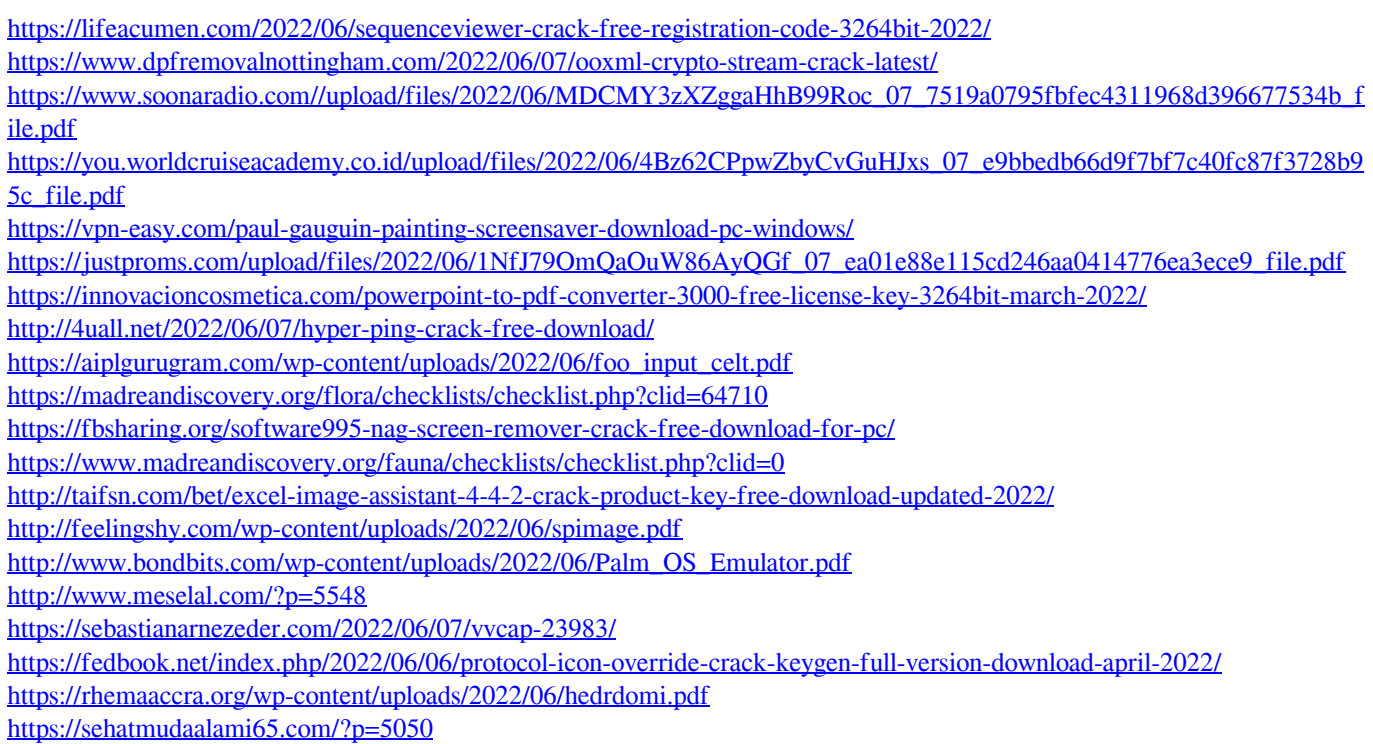